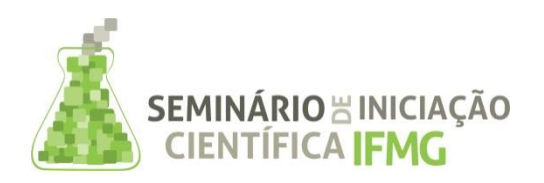

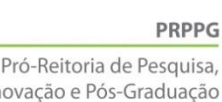

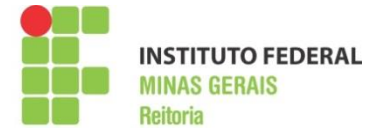

## **INFORMAÇÕES GERAIS DO TRABALHO**

In

**Título do Trabalho:** Desenvolvimento de Módulo Didático para a Utilização em Plataforma Arduino **Autor (es):** Marielle Jordane da Silva, Corina Fonseca de Carvalho Macedo, Deborah Silva Pinheiro, Otávio de Souza Martins Gomes

**Palavras-chave:** Shield, arduino, eletrônica, módulo, *Bluetooth* **Campus:** Formiga **Área do Conhecimento (CNPq):** 30400007 – Engenharia Elétrica

#### **RESUMO**

Um dos fatores determinantes para a enorme versatilidade e popularidade da plataforma Arduino são os Shields, os quais são placas de circuito que podem ser conectadas ao Arduino, encaixando-se perfeitamente por cima dele, e expandindo suas capacidades. Assim, neste projeto de pesquisa foi desenvolvido um módulo didático (*Shield*) com diversas aplicações de maneira simples e rápida, possibilitando a expansão da capacidade do Arduino. Esse módulo contém as seguintes funcionalidades: display LCD, sensor ultrassônico, *buzzer*, sensor RGB, servo motor e módulo *Bluetooth*. Além disso, o Shield desenvolvido tem a finalidade de auxiliar os alunos das disciplinas das áreas de Microcontroladores, Sistemas Embarcados e afins; em implementações de projetos, tornando, assim, as aulas mais produtivas. Para isso, foi desenvolvido, inicialmente, o *software* (código em Arduino) e o *hardware* de cada componente implementado no módulo; criando-se tutoriais para facilitar o entendimento da comunicação entre cada componente e o Arduino. Por fim, foi realizada uma simulação do Shield com a integração de todos os componentes ao Arduino, bem como sua respectiva montagem em placa protoboard. Dessa forma, o projeto, além de auxiliar os alunos na implementação das funcionalidades de cada componente do módulo, otimiza o desenvolvimento das aulas.

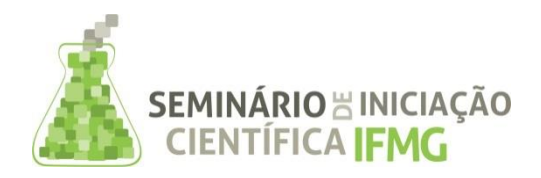

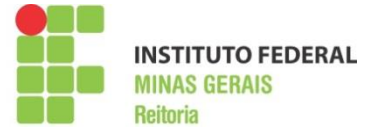

### **INTRODUÇÃO:**

Arduino é uma plataforma de prototipagem de código aberto, baseado em *hardware* e *software* de fácil utilização (Arduino Introduction, 2015). É destinado a artistas, designers e a qualquer pessoa interessada em criar objetos ou ambientes interativos (Arduino Playground, 2015).

O Arduino é uma placa que possui microcontrolador, o qual pode ser programado, por meio de um computador, para executar as mais variadas funções. Dessa forma, por meio da programação, o Arduino pode ler sensores, controlar atuadores (motor, lâmpada e etc.), processar informação e, assim, controlar dispositivos ou o ambiente de acordo com as necessidades do usuário (Arduino Home, 2015). O microcontrolador da placa é programado com a linguagem de programação Arduino, baseada na linguagem *Wiring*, já o ambiente de desenvolvimento Arduino é baseado no *Processing*. Os projetos desenvolvidos com o Arduino podem ser autônomos ou podem comunicar-se com um computador para a realização da tarefa, com o uso de um *software* específico (ex: Flash, Processing, MaxMSP) (Arduino Playground, 2015).

A placa Arduino UNO possui diversos conectores que servem para interface com o mundo externo. A organização dos pinos na placa está apresentada abaixo (Embarcados, 2013):

- 14 pinos de entrada e saída digital (pinos 0 13): esses pinos podem ser utilizados como entradas ou saídas digitais de acordo com a necessidade do projeto e conforme foi definido no *sketch* criado na IDE;
- 6 pinos de entradas analógicas (pinos A0 A5): esses pinos são dedicados a receber valores analógicos, por exemplo, a tensão de um sensor. O valor a ser lido deve estar na faixa de 0 a 5V onde serão convertidos para valores entre 0 e 1023;
- 6 pinos de saídas analógicas (pinos 3, 5, 6, 9, 10 e 11): são pinos digitais que podem ser programados para ser utilizados como saídas analógicas, utilizando modulação PWM.

A alimentação da placa pode ser feita a partir da porta USB do computador ou através de um adaptador AC. Para o adaptador AC, recomenda-se uma tensão de 9 a 12 volts (Embarcados, 2013).

Existem placas de expansão que são encaixadas no Arduino, a fim de aumentar suas funcionalidades, as quais são denominadas Shields (Ajudino, 2013). Essas placas de *hardware* que podem ser plugadas no Arduino, contêm circuitos eletrônicos que agregam alguma funcionalidade ao mesmo, desde o controle de motores até a comunicação sem fio. Os Shields podem conter displays de LCD, sensores, módulos de comunicação ou relês, por exemplo. A capacidade de expansão possibilita uma infinidade de aplicações de maneira simples e rápida (iMasters, 2014). O funcionamento do Shield é completamente dependente do Arduino e, frequentemente, necessita de bibliotecas de *software* específicas para funcionar corretamente. Essas bibliotecas devem ser instaladas no IDE do Arduino, baixando-as do *website* do fabricante do Shield, algumas inclusive estão presentes como bibliotecas padrão do Arduino.

O Instituto Federal de Minas Gerais, *campus* Formiga, oferece, no curso de Ciência da Computação, a disciplina de Sistemas Embarcados. Nessa disciplina, o aluno tem contato direto com o Arduino e suas ferramentas. Entretanto, há certa dificuldade observada pelos docentes quanto a montagem dos projetos por parte dos alunos, tornando-se a aula menos produtiva, tendo em vista que gasta-se uma grande parte da aula na etapa de montagem. Assim, este projeto tem como finalidade a construção de um módulo didático (*Shield*) para servir como suporte às atividades didáticas, auxiliando o

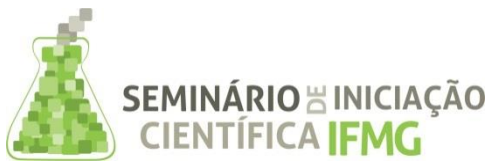

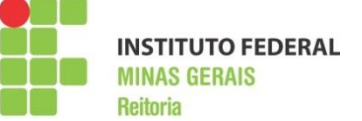

processo de montagem dos projetos e, consequentemente, otimizando o tempo da aula.

O módulo desenvolvido neste projeto de pesquisa possui comunicação via *Bluetooth* com outros dispositivos que possuem a mesma tecnologia. A escolha desse tipo de comunicação *wireless* foi determinada pelo fato de se apresentar como uma forma simples e barata de enviar e receber informações remotamente. Além disso, o alcance padrão da comunicação *Bluetooth* é de aproximadamente 10 metros, sendo suficiente para o funcionamento do projeto (Buildbot, 2015).

O módulo apresenta também um servo motor acoplado que consiste na verificação da posição atual e no deslocamento para a posição desejada, dependendo da atuação que se faz no sistema. Uma limitação quanto ao uso de servo motores ocorre pelo fato desses não realizarem o giro completo, mantendo-se apenas a cerca de 180 graus. Entretanto, os servos motores possuem uma excelente precisão de posicionamento angular (Arduino e Cia, 2012).

Outro componente utilizado no módulo foi o sensor ultrassônico HC-SR04, o qual funciona como um detector de objetos, permitindo medir distâncias mínimas de 2 centímetros e máximas de até 4 metros (Filipeflop, 2011).

O módulo também contém um sensor TCS230/3200, que é utilizado no projeto com a função de reconhecimento de cores. Além disso, vários outros componentes foram necessários para o desenvolvimento da placa Shield, sendo eles: buzzer, que emite um sinal sonoro, cuja frequência pode ser controlada pelo *software*; e display LCD, que possui a função de exibir caracteres ao usuário, dependendo da atuação sobre o sistema.

Para o desenvolvimento do módulo, foi necessária a utilização do circuito integrado PCF8574P, uma vez que esse CI é um expansor de portas entradas/saídas de 8 bits, por interface de comunicação I2C, serial *clock* (SCL) e serial data (SDA). Além disso, o mesmo utiliza endereçamento para se comunicar com os dispositivos conectados a ele, possuindo uma alimentação de 2,5 V a 6 V (Texas Instruments).

A integração dos componentes eletrônicos na placa Shield está apresentada na Figura 1, sendo esses: CI PCF8574P, display LCD 16x2, módulo *Bluetooth* HC-06, buzzer de 5V, sensor ultrassônico HC-SR04, sensor de reconhecimento de cores TCS230/3200, potenciômetro de 10kΩ e servo motor TowerPro. O esquemático apresentado na Figura 1 foi realizado em protoboard, utilizando o *software* Fritzing.

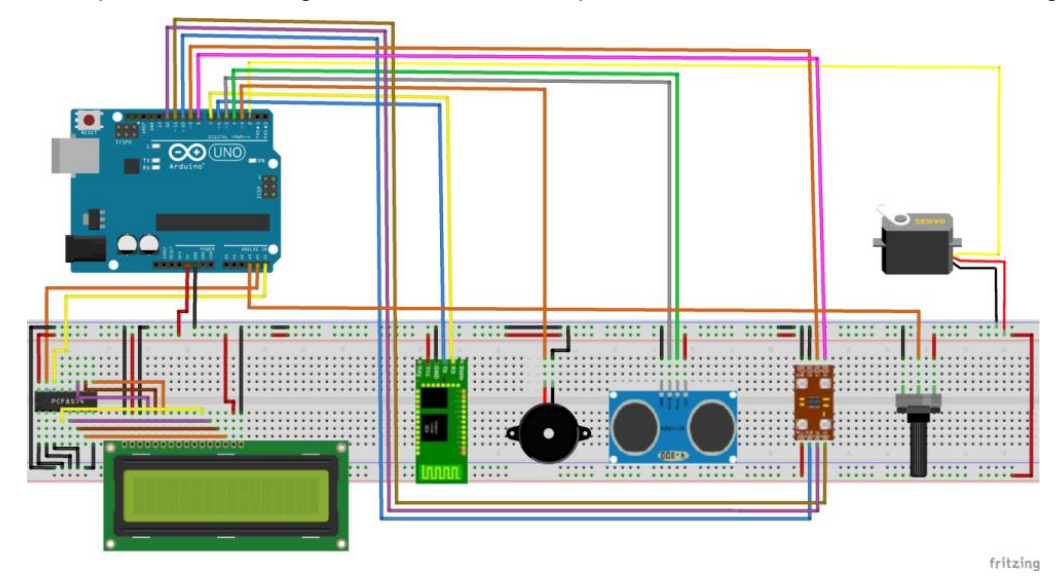

**Figura 1: Simulação do Shield no software Fritzing.**

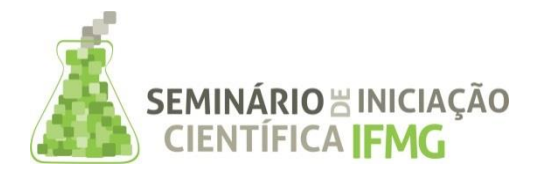

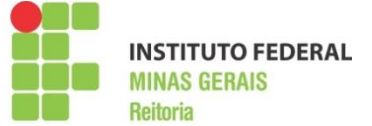

### **METODOLOGIA:**

Por se tratar de um módulo para a utilização em um sistema embarcado, esse possui uma estrutura computacional e eletrônica. Para o desenvolvimento do sistema, utilizou-se um microcontrolador com a plataforma Arduino e foram desenvolvidos tutoriais para auxiliar na utilização de suas funcionalidades.

Os materiais utilizados no desenvolvimento do projeto foram livros, monografias e trabalhos relacionados ao tema para a fundamentação teórica e prática. Além disso, foram utilizados os seguintes componentes eletrônicos: display LCD, CI PCF8574P, sensor ultrassônico HC-SR04, buzzer, módulo de reconhecimento de cor TCS230/3200, servo motor e módulo *Bluetooth* HC-06.

A sequência de desenvolvimento seguida durante a execução deste projeto foi:

- Pesquisa bibliográfica prévia sobre os componentes eletrônicos que foram utilizados na construção do módulo;
- Montagem individual dos circuitos de cada componente eletrônico em protoboard;
- Criação de um esquemático para cada circuito no *software* Fritzing;
- Realização de tutoriais que detalham a implementação do *software* e do *hardware* de cada circuito;
- Projeto e implementação, em placa de protoboard, da integração de todos os componentes no módulo didático.

A figura 2 apresenta o *layout* desenvolvido para a placa de circuito impresso do módulo. A figura 2 apresenta o módulo após a integração de suas funcionalidades.

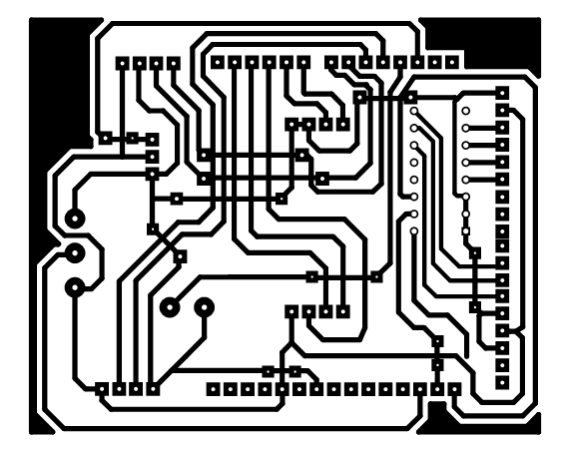

**Figura 2:** *Layout* **do protótipo do módulo didático.**

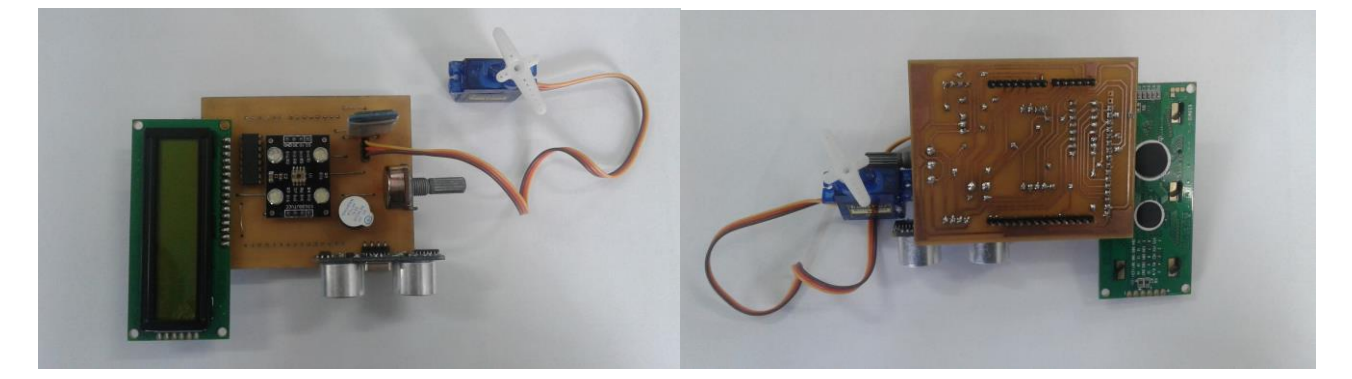

**Figura 3: Módulo didático desenvolvido.**

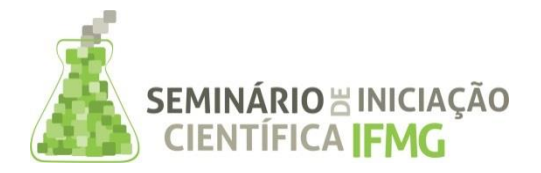

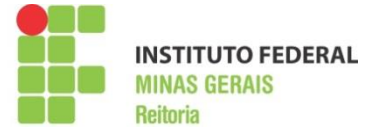

#### **RESULTADOS E DISCUSSÕES:**

Foram desenvolvidos tutoriais de cada componente eletrônico que foi implementado no módulo didático, com a finalidade de auxiliar os alunos quanto ao esquema de ligação desses componentes. Além disso, foram apresentados, nesses tutoriais, exemplos de códigos-fonte para se realizar a programação do Arduino e, assim, possibilitar a comunicação desse com cada componente. Esses códigos foram devidamente explicados, a fim de facilitar o entendimento dos alunos quanto aos comandos realizados. É importante ressaltar também que, em todos os tutoriais, foi apresentado o passo a passo, por meio de ilustrações, de como se realizar a ambientação do IDE com a placa Arduino UNO. Dessa forma, nota-se que os tutoriais foram desenvolvidos de forma didática e de fácil compreensão.

Para a integração de todos os componentes em uma única plataforma, foi necessária a utilização do CI PCF8574P, sendo possível a expansão das portas do Arduino. Dessa forma, esse CI auxiliou na otimização do projeto, uma vez que sem o mesmo, 8 portas do Arduino seriam utilizadas, o que impossibilitaria o desenvolvimento do projeto. No entanto, com a utilização desse CI, apenas 2 portas foram conectadas. Com a utilização do PFC8574P, foi necessária uma modificação das portas do Arduino, anteriormente definidas nos tutoriais. Assim, foi possível a conexão de todos os componentes utilizados no projeto.

Por fim, após a validação do funcionamento de cada componente individualmente, pôde-se realizar a integração simultânea desses ao Arduino; criando, assim, um protótipo de um módulo didático para a utilização em plataforma aberta de microcontrolador. A Figura 4 apresenta o módulo que foi desenvolvido conectado à placa Arduino UNO.

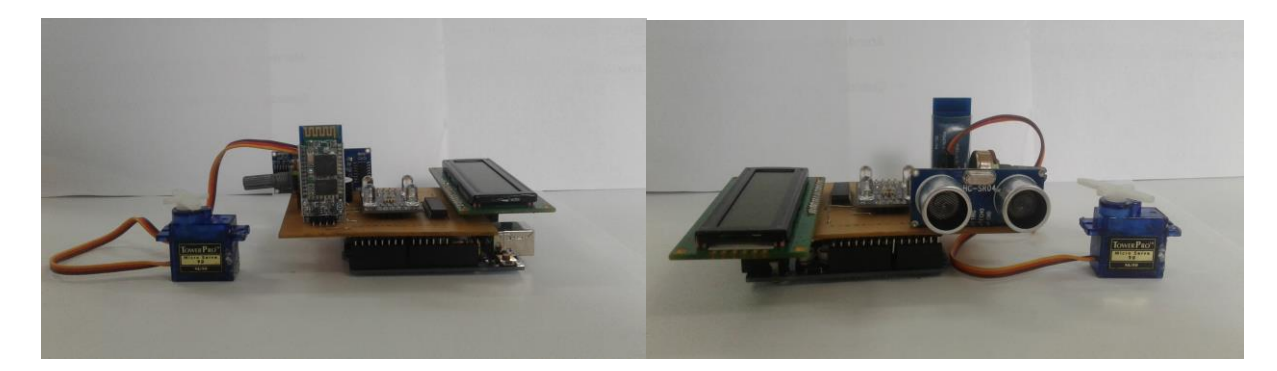

**Figura 4: Módulo didático conectado ao Arduino UNO.**

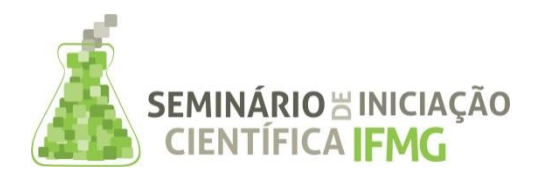

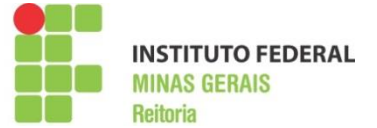

# **CONCLUSÕES:**

Este projeto auxiliará, de forma significativa, no desenvolvimento de atividades realizadas nas disciplinas das áreas de Microcontroladores, Sistemas Embarcados e afins; tendo em vista que o tempo na montagem dos componentes pelos alunos será reduzido.

Além disso, os tutoriais auxiliarão os alunos apresentando um projeto inicial relacionado a cada dispositivo do módulo, fornecendo o código-fonte necessário para o desenvolvimento das funcionalidades de cada componente do módulo, otimizando o desenvolvimento das aulas.

Este projeto poderá também gerar conhecimento entre os discentes para futuros projetos mais complexos, que englobem vários alunos de iniciação científica. Os conhecimentos adquiridos a partir deste projeto poderão ser utilizados para fomentar melhorias e novas utilizações para o equipamento desenvolvido.

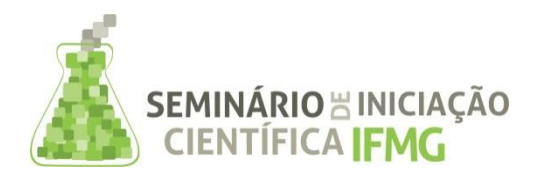

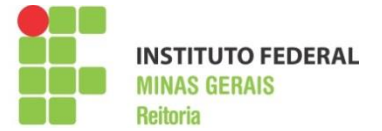

## **REFERÊNCIAS BIBLIOGRÁFICAS:**

Ajudino, Shields Arduino. Disponível em: < http://www.ajudino.com/2013/05/shields-arduinos.html >. Acesso realizado em: Dez/2015.

Arduino, Introduction. Disponível em: < https://www.arduino.cc/en/Guide/Introduction >. Acesso realizado em: Dez/2015.

Arduino, Playground. Disponível em: < http://playground.arduino.cc/Portugues/HomePage >. Acesso realizado em: Dez/2015.

Arduino, Home. Disponível em: < https://www.arduino.cc/ >. Acesso realizado em: Dez/2015.

Arduino e Cia, Sensor de Reconhecimento de Cor. Disponível em: < http://www.arduinoecia.com.br/2014/02/sensor-de-reconhecimento-de-cor-tcs230.html >. Acesso realizado em: Maio/2016.

Buildbot, Configuração do Módulo Bluetooth HC-06 com Arduino. Disponível em: < http://buildbot.com.br/blog/configuracao-do-modulo-bluetooth-hc-06-com-arduino/ >. Acesso realizado em: Dez/2015.

Embarcados, Arduino. Disponível em: < http://www.embarcados.com.br/arduino-primeiros-passos/ >. Acesso realizado em: Dez/2015.

Filipeflop, Sensor de Distância Ultrassônico HC-SR04. Disponível em: < http://www.filipeflop.com/pd-6b8a2 sensor-de-distancia-ultrassonico-hc-sr04.html >. Acesso realizado em: Maio/2016.

iMasters, Shields. Disponível em: < http://imasters.com.br/desenvolvimento/conheca-os-shields-eincremente-seu-arduino-com-eles/?trace=1519021197&source=single >. Acesso realizado em: Dez/2015.

Texas Instruments, PCF8574. Disponível em: < http://www.ti.com/lit/ds/symlink/pcf8574.pdf >. Acesso realizado em: Dez/2015.